# IVAO e l'ansia da prestazione

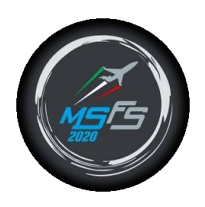

Come non finire nel panico le prime volte

Note di un Simmer…

Ieri sera ho sperimentato per la prima volta un volo su IVAO seguito da un tutor del fantastico gruppo MSFS2020Italia..….mi si è aperto un mondo..

…di terrore e ansia.. ma anche speciale….

Scrivo subito queste righe solo per evidenziare quali sono state le mie ansie e cosa mi spaventa di più nel volare su IVAO.

### Consigli base non richiesti

Consiglio 1: IFR è più facile che VFR! VFR devi portare l'aereo a mano e questo già richiede molte risorse mentali, con IRF il volo è già prestabilito e se hai padronanza dell'aereo è sicuramente meno impattante.

Consiglio 2: iniziare con un aereo semplice! MOLTO semplice e il più automatico possibile. Un liner richiede secondo me molti controlli, un TBM o anche un 172 con G1000 richiedono meno checklist e passaggi durante il volo così da concentrarsi sulla fonia.

Consiglio 3: necessaria avere un padronanza super del velivolo scelto…. saper impostare e fare un DIRECT TO, un cambio di livello di volo, un cambio di velocità. Le holding sarebbero da sapere, ma se chiedi al controllore un vettoramento forse non è un dramma  $\Omega$ .

## Primo step: piano di volo!

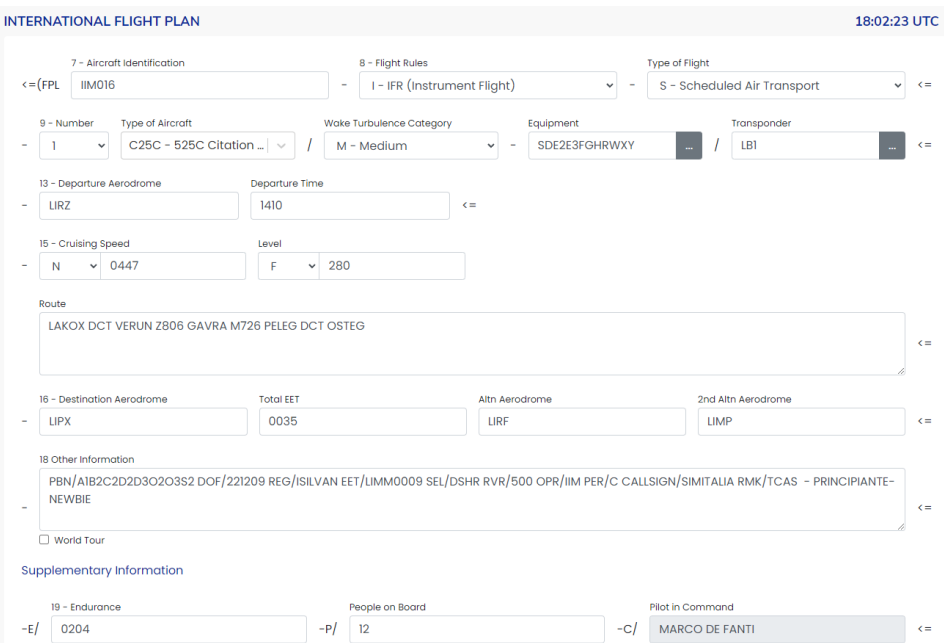

Nella sezione route togli SID e STAR….. te li assegnano in radio (tieni sottomano Navigraph e vai tranquillo)

Nella sezione 18, in fondo aggiungi: - PRINCIPIANTE-NEWBIE

### Contatti con le varie frequenze: cosa dire e cosa aspettarsi

Come regola generale apri la comunicazione con il tuo identificativo, in prima battuta seguito dalla richiesta, aspetti ed annoti quanto ti viene comunicato e quando ripeti per confermare istruzioni ricevute, il tuo identificativo sarà ultima cosa a chiusura dello scambio, comunicazioni rapide chiare ed aspetta qualche secondo prima di intavolare una comunicazione… segui le conversazioni già in corso ed imparerai a comprendere la chiusura ed il momento giusto per inserirsi…. Una normale consecuzio è la classica Pilota-RadioControllo-Pilota la apri e la chiudi per conferma… easy…

### DELIVERY (se manca TOWER, se manca APPROCH, se manca CTR)

- 1. Radio check prima cosa presentandoti.
- 2. Richiedere autorizzazione al piano di volo indicando dove sei (stand o aeroporto e stand se parli con CTR), DESTINAZIONE e versione ATIS corrente (alpha, bravo, ...) Ti risponderà con SID e transizione, pista, altitudine iniziale e squawk (forse la chiamata con più informazioni.. carta e penna salvano la vita). Ripeti tutto in radio, per confermare di aver copiato correttamente le istruzioni
- 3. Prepari l'aereo con la tua calma, imposti tutto nel computer di bordo ma NON accendi i motori.

### TOWER (se manca APPROACH o CTR)

- 1. Richiedi push & start Ti risponde indicandoti direzione dove devi puntare il muso e il QNH. Ripeti tutto in radio
- 2. Fai pushback e accendi i motori. Non muoverti.
- 3. Avverti che sei pronto al rullaggio Ti risponde con: punto attesa dove devi andare, pista, l'elenco delle taxiway che devi prendere. SEGNATI tutto e ripeti tutto. SE devi attraversare piste, ti fermi e richiedi attraversamento.
- 4. Quando sei al punto attesa e sei il prossimo a partire (se c'è coda, aspetti in silenzio e avanzi) avverti che sei "pronto alla partenza" / "ready for departure" [Mai dire decollo o take-off]
- 5. Aspetti che ti dica: autorizzato al decollo, vento xxx/xx. Ripeti solo autorizzato al decollo pista xx e decolli.
- 6. Ricordati che avevi un altitudine da mantenere che ti aveva detto prima, parti e resti a quell'altitudine finchè non ti dice qualcosa.

Fino a qui, secondo me è la parte che ritengo più intensa.. tante cose e in rapida successione.

7. La torre a un certo punto saluta e ti dice di passare ad altra frequenza,

Saluti e cambi frequenza. Se UNICOM adesso imposti la tua quota di volo e voli tranquillo.

## APPROACH in uscita e CTR

- 1. Saluti: salve xx approach sono con voi SIMITALIA XXX
- 2. Segui le sue indicazioni di cambio livello di volo, finchè sei in frequenza non cambi mai di tua iniziativa se non su sua indicazione, sia in salita che in discesa. In questa fase ci sono poche comunicazioni.
- 3. Se seguito da CTR e non sei ancora in APPROACH dell'arrivo, ti deve indicare lui quando e come scendere e poi passarti ai vari enti dell'arrivo.

### APPROACH arrivo

1. Saluti, avverti a che livello di volo sei e dici a che livello stai scendendo e la STAR che ti aspetti. [Controlla su webeye nell'atis dell'aereoporto che STAR e che pista sono in uso PRIMA di chiamare]

Ti risponde con la STAR da usare, la pista, fino a che livello devi scendere e il QNH: potrebbero darti anche un diretto ad un punto, per necessità di traffico….segnati tutto e ripeti tutto.

- 2. Prima di arrivare in finale, potrebbe darti varie indicazioni di cambio livello di volo e heading. Ripeti sempre ed esegui.
- 3. Quando arrivi in finale (sei allineato con la pista a 10-15 miglia), chiami e avverti che sei "stabile su ILS/xxx della pista"

#### Risponde dicendoti di passare alla frequenza della torre. Ripeti la frequenza e saluti.

### TOWER arrivo

- 1. Saluti, dici chi sei, ILS/VOR/Visual pista XX Ti risponde confermandoti atterraggio e il vento. Rispondi "autorizzato all'atterraggio pista XX, vento copiato… SIMITALIA XX"
- 2. Una volta atterrato, esci dalla pista e avverti "pista libera, uscita X" Ti risponde con le taxi da fare e la piazzola. Segnati tutto e ripeti tutto.
- 3. Quando parcheggi e sei fermo, chiami e dici "SIMITALIA XX al parcheggio, grazie di tutto. Alla prossima"

Ti risponde salutandoti.

Puoi andare offline su IVAO e fare festa

Questo è un esempio SUPER semplice basato sulla mia esperienza. Secondo me può essere comodo per sapere cosa aspettarsi e come reagire.

Spero sia di aiuto a qualcuno….

*Marco "Pelice" De Fanti – IIM016*